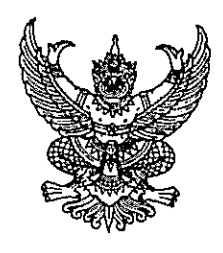

คำสั่งกระทรวงอุตสาหกรรม

ที่ ๓๔๔/๒๕๕๕

เรื่อง แต่งตั้งข้าราชการการเมืองตำแหน่ง ที่ปรึกษารัฐมนตรีว่าการกระทรวงอุตสาหกรรม

ตามที่ได้มีพระบรมราชโองการโปรดเกล้าฯ แต่งตั้ง นายประเสริฐ บุญชัยสุข ดำรงตำแหน่ง รัฐมนตรีว่าการกระทรวงอุตสาหกรรม ตามประกาศลงวันที่ ๒๗ ตุลาคม พ.ศ. ๒๕๕๕ นั้น

อาศัยอำนาจตามความในมาตรา ๘ วรรคสอง แห่งพระราชบัญญัติระเบียบข้าราชการ การเมือง พ.ศ. ๒๕๓๕ ด้วยความเห็นชอบของคณะรัฐมนตรี จึงแต่งตั้งให้ นายดล เหตระกูล เป็นที่ปรึกษา รัฐมนตรีว่าการกระทรวงอุตสาหกรรม

ทั้งนี้ ตั้งแต่วันที่ ๔ ธันวาคม พ.ศ. ๒๕๕๕ เป็นต้นไป

สั่ง ณ วันที่ *ว*น ชันวาคม พ.ศ. ๒๕๕๕

 $\sum$ .

(นายประเสริฐ บุญชัยสุข) รัฐมนตรีว่าการกระทรวงอุตสาหกรรม